# 学習指導案作成支援システムの開発

渡辺博芳研究室 大竹 宏治 戸村 友佳里

#### 1. はじめに

学習指導案は教師が授業を行う上で教育的効 果を最大にするために作るといった重要な役割 を担っている.そのため,学習指導案を作成する にあたって,複数の項目を詳細に記述する必要が あり,教師の負担が大きい.また,勤務校や教師 によって学習指導案の記述形式や内容が異なる 場合がある.経験の浅い教師や教育実習生には, 学習指導案の種類の違いや勤務校・教師による記 述形式の違いにより,学習指導案の形式を決定す ることや,指導計画書の整合性を取ることが難し く,さらに負担が大きい.

これまでに学習指導案作成支援に関する研究 も多く行われているが,これらの研究で開発され たシステムは,指導案を作成する際の枠組みを作 成するもの[1]や授業の雛型を用意し,その雛型か ら授業内容を選択することにより授業を設計し ていくもの[2]であった.本研究はそれらに対して, 項目内容の作成支援に着目した.

本研究では,教師の学習指導案作成にかかる負 担を軽減するために,学習指導案作成支援システ ムを提案し,開発する.そのために,ベースとな るフォーマットの設計と,各項目の記述を補助す るスモールクエスチョンを開発する.

# 2. スモールクエスチョンの導入

### 2.1. スモールクエスチョンの定義

1 章で述べた問題を解決するため、各項目に沿 ったスモールクエスチョンを導入する.これによ って学習指導案作成の支援を行う.

本研究におけるスモールクエスチョンとは、学 習指導案における各項目の記述を補助するため の質問文のことである.スモールクエスチョンの 作成にあたっては、いくつかの学習指導案を参考 に,各項目に必要な要点をまとめ,それを誘導す

るような質問文をステップに分けて作成した.質 問文の順番は答えやすく,関連する質問が続くよ うな流れになるようにした.これらのスモールク エスチョンに答えることで,要点を押さえた内容 となることが期待できる.

# 2.2. スモールクエスチョンと文章作成支援の具 体例

以下にスモールクエスチョンを利用して各項 目に適切な文章を作成支援する手順について説 明する.Q1 から Q3 がスモールクエスチョンの例 である.

- イ) 質問文
- Q1 今回の授業の単元はなんですか.
- (A1 三角形の性質)

Q2 A1 は高等学校(又はその系統学習)の学習 の中でどのような位置にある学習ですか.

(A2「平面図形」の基礎的な知識の習得と技能の 習熟を図る)

Q3 今後A1が展開されていく単元はなんですか. (A3「図形と方程式」)

ロ) 回答を当てはめる文

(A1 ) の単元は, (A2 ) 重要な単 元である. また, (A3 )の拡張等としての 役割を持つ単元である.

ハ) 完成した文章

三角形の性質の単元は,「平面図形」の基礎的 な知識の習得と技能の習熟を図る重要な単元で ある.また,「図形と方程式」の拡張等としての 役割を持つ単元である.

# 3. システムの概要と構成

#### 3.1. システムの概要

ベースとなるフォーマットは,多くの学習指導 案の中から多く使われている項目を集め,学習指 導案の基準となるような内容とした.このフォー マットを利用することによって,経験の浅い教師 などの学習指導案作成を補助する.

# 3.2. システム構成

学習指導案作成支援システムの構成を図1に示 す.

学習指導案作成支援システムはユーザーが Excel を使い,ベースとなるフォーマットに設置 されたマクロを利用することによって学習指導 案の作成を支援する.

ベースとなるフォーマットの各項目には対応 する入力フォームが存在し,必要な個所にスモー ルクエスチョン,例文,構成のポイントが登録さ れている.入力フォームのデータをベースとなる フォーマットのセルに設定したり,形式を整えた りするために,マクロを利用する.

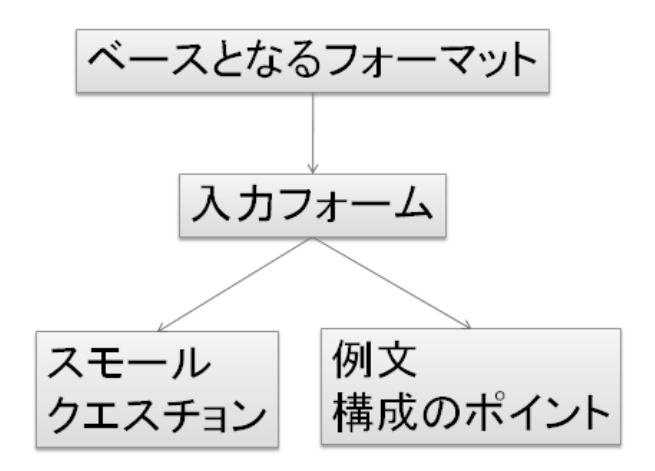

図 1.学習指導案作成支援システム

# 4. 学習指導案作成のプロセス

4.1. 学習指導案作成手順

学習指導案作成支援システムを利用した学習指 導案作成の手順は以下の通りである.

- (1) 学習指導案作成支援システムの起動
- (2) マクロを利用してスモールクエスチョンの 起動
- (3) スモールクエスチョンの回答
- (4) 清書
- 4.2. 実行例

マクロの実行例を図 2 に示す.

図2の右上のボタン「題材観」をクリックする と図2のような入力フォームが表示される. 項目 を適切に記入し,入力ボタンをクリックすると, フォーマットに反映される.このようなマクロが 各項目に設置されている.

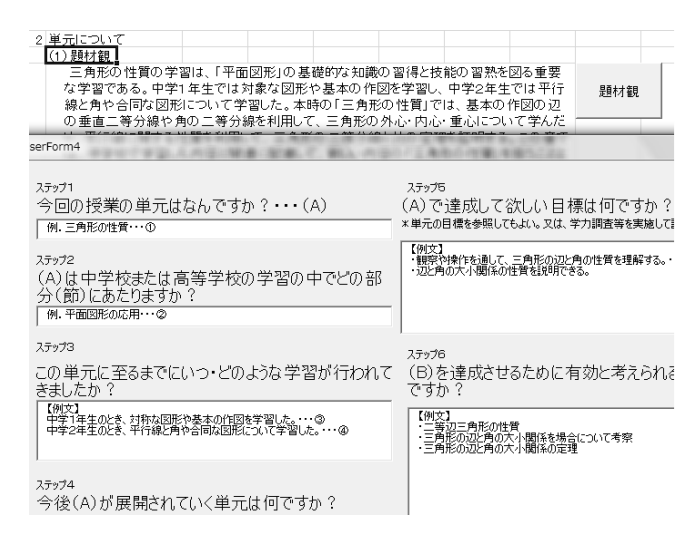

図 2.マクロの実行

# 5. おわりに

本研究では,学習指導案作成にあたって負担が 大きい項目の記述と学習指導案の形式を支援す ることを目的に,学習指導案作成支援システムの 提案・開発を行った.

今後の課題として,システムの評価を行い,シ ステムの有効性を検証したい.

#### 参考文献

[1] 相馬孝行,河野真也,宮寺庸造,横山節雄: 学習指導案作成支援システム生成用ジェネレー タの開発,情報処理学会研究報告,Vol.2000 No.95, pp.71-78 ,(2000)

[2] 森拓也,妻鳥貴彦:様々な形式に対応した指 導計画書作成支援システムの構築, 第 34 回教育 システム情報学会全国大会講演論文集,F6-2, pp.430-431, (2009)